**UNITED STATES ENVIRONMENTAL PROTECTION AGENCY**

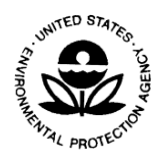

**WASHINGTON, D.C. 20460**

 **OFFICE OF WATER**

December 22, 2017

## **MEMORANDUM**

- SUBJECT: Information Concerning 2018 Clean Water Act Sections 303(d), 305(b), and 314 Integrated Reporting and Listing Decisions
- FROM: John Goodin, Acting Director /s/ Office of Wetlands, Oceans, and Watersheds
- TO: Water Division Directors, Regions 1 10 Environmental Services Division Directors

I am pleased to provide you with information to assist you and your states as you prepare to review the 2018 Integrated Reports (IR) developed by the states in accordance with Clean Water Act (CWA) Sections 303(d), 305(b), and 3[1](#page-0-0)4.<sup>1</sup> As you are aware, the 2018 Integrated Reporting (IR) cycle is the start of a new era in reporting under CWA Sections 303(d) and 305(b); it builds on years of discussions and collaboration between EPA and states. From the Retrospective Review of the CWA Sections 303(d) and 305(b) Programs<sup>[2](#page-0-1)</sup> to a Lean process improvement event in 2015, we have worked together to identify opportunities to streamline the integrated reporting process. More recently, we had the opportunity to meet face-to-face with your staff for the first Data Management Training Workshop<sup>[3](#page-0-2)</sup> that focused on rolling out the updated electronic system for recording IR data, the Assessment and Total Maximum Daily Load Tracking and Implementation System (ATTAINS). This training workshop included participants from nearly all states and territories and representatives from all EPA Regions.

Starting with the 2018 cycle, EPA expects all IR submissions (both attribute and geospatial data) will be submitted electronically to EPA via ATTAINS. This transition to an electronic IR submission allows EPA and states to process information in a timelier manner for use in the *National Water Quality Inventory Report to Congress;* the variable portion of the Section 106 grant allocation formula; water quality listing decisions; and analyses supporting actions to protect and restore waters and track progress toward that goal. Effective management of water

 $\overline{a}$ 

<span id="page-0-0"></span><sup>&</sup>lt;sup>1</sup> EPA's Integrated Report memoranda are available at:

[http://water.epa.gov/lawsregs/lawsguidance/cwa/tmdl/guidance.cfm.](http://water.epa.gov/lawsregs/lawsguidance/cwa/tmdl/guidance.cfm)

<span id="page-0-1"></span><sup>2</sup> See final report at [https://www.epa.gov/tmdl/final-report-reducing-reporting-burden-under-clean-water-act](https://www.epa.gov/tmdl/final-report-reducing-reporting-burden-under-clean-water-act-sections-303d-and-305b)[sections-303d-and-305b](https://www.epa.gov/tmdl/final-report-reducing-reporting-burden-under-clean-water-act-sections-303d-and-305b)

<span id="page-0-2"></span> $\frac{3}{3}$  See training workshop materials (spring 2017) at [https://www.eli.org/freshwater-%2526-ocean/water-quality-data](https://www.eli.org/freshwater-%2526-ocean/water-quality-data-management-training-workshops)[management-training-workshops](https://www.eli.org/freshwater-%2526-ocean/water-quality-data-management-training-workshops)

quality assessment decisions is key to analyzing and sharing data across water programs and measuring progress in EPA's Strategic Plan.

We continue to work with your staff and provide support to states to make the transition to the updated ATTAINS system<sup>[4](#page-1-0)</sup> as seamless as possible. The EPA and states should continue to make best efforts to provide on-time IR submittals (all 56 states and Territories by April 1, 2018), with EPA action on the states' CWA Section 303(d) lists within 30 days of their submission.

Provided below is some important information to keep in mind as states submit 2018 IRs electronically via ATTAINS on April 1, 2018:

- *Pathways to submit state IR attribute data include:*
	- o Exchange Network
	- o ATTAINS Web Interface/Batch Upload Templates
- *Pathway to submit state IR geospatial data*:
	- o ATTAINS Web Interface
- *Pathway to submit Statewide Statistical Survey Data*
	- o ATTAINS Web Interface

This memo is not a regulation and does not impose legally binding requirements on EPA or the states.

I would also like to recognize the efforts of our Regional and state partners and thank them for their continued hard work and dedication in developing the IRs so that we can report to the public on the status of the nation's waters. If you have any questions or comments concerning this memorandum, please contact me or have your staff contact Wendy Reid at [reid.wendy@epa.gov](mailto:reid.wendy@epa.gov) or 202-566-1705.

cc. Regional Section 303(d) Coordinators Regional Data Management Coordinators Regional Monitoring Coordinators Julia Anastasio, Association of Clean Water Administrators

 $\overline{a}$ 

<span id="page-1-0"></span><sup>&</sup>lt;sup>4</sup> ATTAINS system:<https://attains.epa.gov/attains> (need username and password to access)